# Using Galaxy to interact with OMERO for image analysis

Lucille Delisle

**EPFL** 

2023-10-03

#### Outline

- Introduction
  - Scientific context
  - OMERO

Our current setup (not optimal)

#### Scientific context

- Study early mouse embryo development with gastruloids
  - Study impact of different treatments (genetic rearrangement, chemical, mechanical) on development and elongation
  - Need an automated 'quantitative' pipeline
    - Beginning of image analysis
    - Get Area of Gastruloids
    - Elongation index
    - Localisation of fluorescent proteins

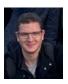

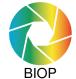

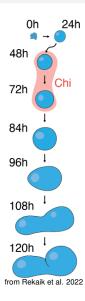

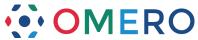

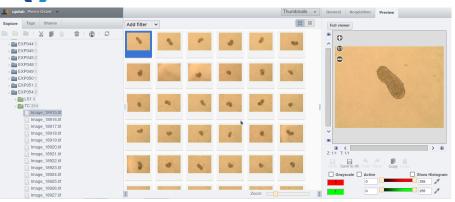

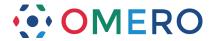

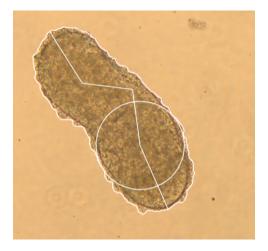

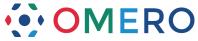

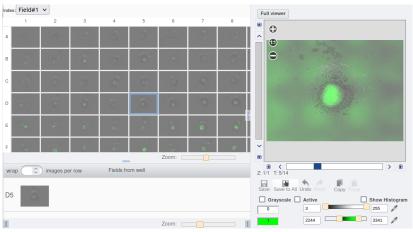

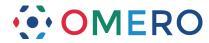

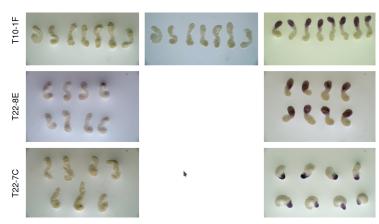

## 1. Backup and put to OMERO

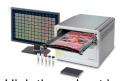

High throughput images (whole plates, time-course) A lot of metadata are in filename One file per channel per time-point

## 1. Backup and put to OMERO

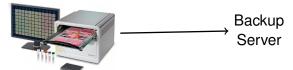

High throughput images (whole plates, time-course)

A lot of metadata are in filename

One file per channel per time-point

#### 1. Backup and put to OMERO

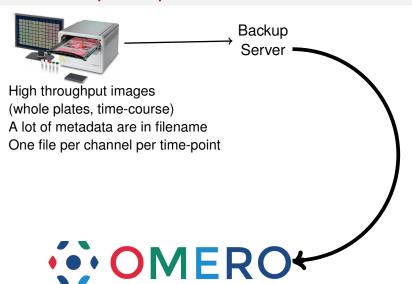

## 1. Backup and put to OMERO

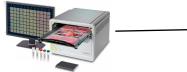

High throughput images (whole plates, time-course) A lot of metadata are in filename

One file per channel per time-point

Backup Server

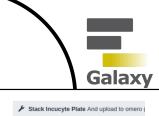

Omero-py CLI

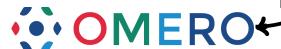

## 1. Backup and put to OMERO

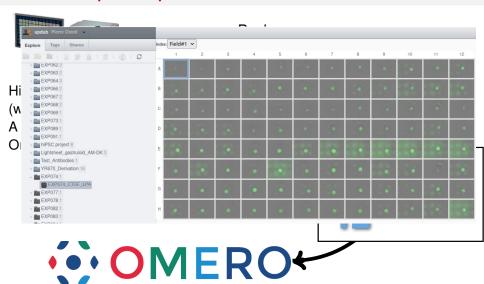

2. Analysis (segmentation + measurement)

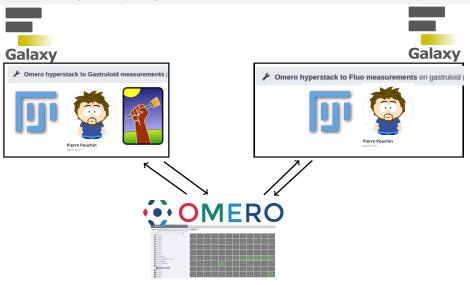

2. Analysis (segmentation + measurement)

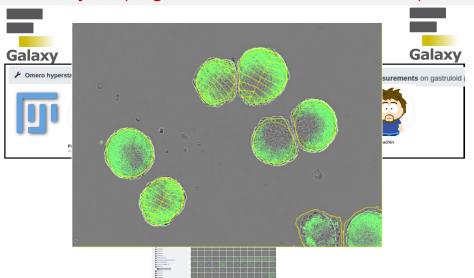

#### Conclusion

- Galaxy enables to run the macros without GUI, keeping trace of what have been done.
- Ildelisle-tools do not follow the 'galaxy spirit' (cut a pipeline into very small pieces)
  - To avoid read and write
  - To make sure what is sent back to OMERO comes from the same image.
- Everything is available on my github, tools are available on testtoolshed (unless you think they can be used by more people than my lab).

## Acknowledgements

- Duboule's lab (Pierre)
- BIOP (Romain & Rémy)
- Pierre Pouchin

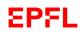

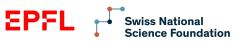

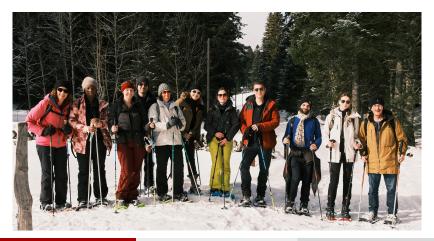